## **Photoshop Download Kickass ((FREE))**

Installing Adobe Photoshop is relatively easy and can be done in a few simple steps. First, go to Adobe's website and select the version of Photoshop that you want to install. Once you have the download, open the file and follow the on-screen instructions. Once the installation is complete, you need to crack Adobe Photoshop. To do this, you need to download a crack for the version of Photoshop that you want to use. Once you have the crack, open the file and follow the instructions to apply the crack. After the crack is applied, you can start using Adobe Photoshop. Be sure to back up your files since cracking software can be risky. With these simple steps, you can install and crack Adobe Photoshop.

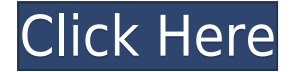

The Mercury Playback is a first-class player that doesn't really look like any of the other players. It's available for both Windows and macOS, and it has the option of a bit more than just playing audio, as it can open YouTube videos and display their thumbnails in the Info panel. You can even edit metadata right from this panel, so if you include a DVD in your library, you can quickly navigate to it and copy its metadata to the clipboard. **ABOVE:** A photo taken by a Canon EOS 5D Mark III with a 50mm lens. **BELOW:** An image taken by a Nikon D750 with the 24-70mm lens. Both photos have been cropped and minimal tweaked. The top one has been given a "Neutral" Dodge, Burn, and Clarity adjustment applied to it. The bottom has just had a "Neutral" Clarity adjustment added. Both versions appear virtually identical to me. That said, if you do want to grab a slider, locate the one called Anchor Edges. You can set the slider to go up to 100% and choose your own level of detail. This is useful where you want to control the amount of detail in an image a bit more subtly than with the Sharpen and Unsharp mask sliders and get some of the more subtle differences in a photo. Paintshop Pro is a very powerful multi-image organizer and effects app, although it lacks a few things I would want, such as being able to easily enter project names and tags for each individual image in a folder. This is not a huge deal, but it means you will end up wasting time merging project folders from different locations when you use this program. For organization, better search tools would be nice. For effects, this app provides a lot of neat stuff. It has the full range of basic effects one would find on a video editor, but within that, it also has things like Adjustment Layers that provide all sorts of creative possibilities. These are on Hold or can be turned on and off through the Effects window. As always, the various Precision presets give you more control, and its Quality and Sharpness sliders can be found under the Retouch menu. It also has a collection of brushes where you can find the various image effects you'd expect to find elsewhere, including the basics provided by Paintshop Pro and cooler stuff like Help and other helpful tools, of course.

## **Download Photoshop 2022 (version 23)Serial Key For Mac and Windows {{ lAtest versIon }} 2023**

If your rendering engine can handle the data you are presenting, who cares what input format it handles? Web browsers come with a wide range of data formats, including a rich array of text and image formats. A different rendering engine works with a particular format, so the trick is to have a rendering engine that works with the data of your XHR request. If the browser can't handle the data you are requesting, it won't work — and that is what we learned. In order to have a successful web experience, the browser needs a rich set of data formats. If your browser only has HTML and CSS, your XHR request is going to choke. Introducing *web fonts*, *web images*, *web video*, and *web audio*, these new formats translate into powerful new tools that allow creators to easily create a rich experience in the browser, helping to bridge the gap between desktop and mobile. In order for an application to work on the web, it needs to be designed with a modern web application framework one that gives the container to execute the instructions in it. To be frank, the web application framework landscape is not mature enough to sustain an application developed in the same traditional way. In order for a web application to succeed, it must be designed for the web. When you open Adobe Photoshop, it looks and behaves like a traditional desktop application. You start or open your project, create layers, and start editing. You can also start or open a web linked file in Photoshop Elements. You can access your Adobe Creative Cloud account from inside Photoshop, and save edited files or PSDs in web-friendly formats. e3d0a04c9c

## **Photoshop 2022 (version 23) Keygen Activation [32|64bit] {{ latest updaTe }} 2022**

Photoshop CC 2018 has all the new features that you can use to edit a picture such as the latest features in the selection tool, the healing tool, the clone stamp tool, and the gradient tool. It has been upgraded to be the best digital imaging tool for photo editing with lots of features. One of the most important new features introduced in Photoshop CC 2018 is the ability to work in colourmanaged workflow. This means that you can work directly from the raw files and print very safely with the device marks. The that match the recorded image can also be checked and approved in the same workflow. It also allows you to review and proof your artwork in CMYK. Photoshop CC 2018 Pro gives a large selection of new plug-in filters while maintaining the quality of the image and the control that the average user needs, while providing a more professional appearance. Adobe Photoshop CC 2018 offers a huge range of tools and effects that allow you to create stunning images and designs. It features various tools and special effects, seamless tools, powerful features, powerful tools, such as new tools. This version of Photoshop CC 2018 is the best upgrade you could ask for. However, there are a lot of different versions of Photoshop software to choose from, so that means lots of options for you to choose from. Adobe has just released an update to the Adobe Photoshop Elements 20 and 20 CS6 range. The update ups the ante on the most popular features in the range, introducing "shape accent." This feature lets you accentuate design elements and guide you through the creation of beautiful graphics. It can be used to highlight text, shapes, textured objects, and people. It's also possible to animate tips and other details of figure objects using the Shape Accent feature.

kivabe adobe photoshop download korbo kivabe photoshop download korbo photoshop 7.0 shortcut keys pdf download photoshop download kali linux adobe photoshop download karne ka tarika photoshop download karne ka tarika photoshop download kaskus photoshop download highly compressed photoshop download hacked version adobe photoshop download highly compressed

In Comparison with the core features, Photoshop CC 2019 introduced more options in the Photo  $>$ Adjustments panel. It also has a redesigned Lens Correction panel and the ability to zoom out a layer or adjust the perspective of the entire PSD/PSB. It has also brought more features from Camera Raw. I've never used Photo Match and the new content-aware fill tool. But it is good to see these new options and features for casual users. It's one of the most amazing new features in Photoshop CC 2015 is the blending modes. There are 7 modes from the blending effect, you can experiment with while sharing and documenting your work. Just head to blending modes (press Ctrl+J) and choose the blend you're looking for. Blend modes are essential features on the editing stage of Photoshop. These video edits will help you to master the art of blending – we all see this everyday, where two different pictures can be blended to give the viewer the illusion of an entirely new image. Once you're comfortable with blending, you're ready for some presentation mode chops. Head to "Video > Video Histogram" In Adobe Photoshop, transitions can be important tools to create stunningly edited videos. One example is the object transtion or object-based video. In this tutorial we will use the new video feature and the object transitions to create a realistic and seamless transition effect. Learn how to use manual quantization and sampling, and live time over a scanned document in this free video.

Photoshop CC is basically a powerful program that has the ability to turn a photo into a sketch, a painting or a sketch class logo. It has some of the best tools for graphic design, but only if you understand using them and using them skillfully. Sometimes, some basic knowledge of Photoshop is enough to achieve the desired result. Sometimes, it takes a lot of efforts and requires a lot of practice to achieve the results. The more popular programs such as Adobe XD are capable of achieving the same target. But, for a designer, learning Photoshop can make a huge difference between the simplest projects and the most advanced. It is not to be underestimated. Most of us have often seen a one-page brochure or website design. It is becoming a part of our life and we are addicted to them. Unfortunately, we do not have the opportunity to make them for a big company or business. So, if you are looking for a way to create one yourself, then you should consider using Photoshop. Adobe Photoshop CC is the Photoshop series that has the most features in it. It is the best inclusive package. You can use it for a variety of purposes. All the tools are designed to streamline the design process. Photoshop's Liquify filter allows you to reshape text, distort an image, and create other fun effects. It's perfect for creating unique effects, and also great for creating an effect that looks right at home in a magazine layout. To quickly change the shape of your text, you can create a selection by following the lines, to warp the image with the Rectangular Warp tool, and to reshape it with the Elliptical Warp tool.

<https://zeno.fm/radio/dungeon-painter-studio-torrent-download-full> <https://zeno.fm/radio/awr-microwave-office-download-crack-for-20> <https://zeno.fm/radio/adobe-flash-professional-cs6-amtlibdll-crack> <https://zeno.fm/radio/who-am-i-full-movie-download-in-tamil> <https://zeno.fm/radio/ex4-to-mq4-decompiler-4-0-401-1-cracked> <https://zeno.fm/radio/mastercam-x6-portable> <https://zeno.fm/radio/festo-fluidsim-5-full-version-free-download> <https://zeno.fm/radio/virtual-dj-echo-doppler> <https://zeno.fm/radio/digipos-ds-800-driver> <https://zeno.fm/radio/code-acces-gratuit-reallifecam> <https://zeno.fm/radio/guitar-pro-7-5-3-build-1734-multilingual-soundbanks>

Adobe Photoshop is an image editing program with many advanced features and tools. When it first came out, its color adjustment was not very powerfull. Now it has surpassed many other programs, and it can handle color changes (even colors with crazy tones). It can also handle images with a lot of information in them. It can even handle moving objects and shapes in an easy way. It can even do many other things. It can do fine arts effects, you can combine various layers, and also change their opacity, even colors. It can even work on a simple image. Adobe Photoshop has its own advantages, but it has it's flaws. Article 5 in the Creative Suite 3 licensing agreement requires Adobe to support the open-source community with the same level of support that they provide to their own customers. It is our goal to provide the same level of support for new features in open-source communitydeveloped applications as we do for those in our own products. The new features are based on the new open-source, native APIs and we're working with the community to make sure everything works the same way it does in the industry. To maintain Photoshop's long-standing place in digital imaging as the favorite tool of professionals worldwide, Adobe will continue to invest in Photoshop and will ultimately include native GPU rendering in all of Adobe's digital imaging products beginning with Photoshop CC. Elements users now have a new mobile app that integrates with their desktop application to make it easier than ever to share creations. Adobe has also updated the cloud version of Elements, making it easier than ever to export and share projects with clients, design partners and other collaborators. And the new version boasts new features powered by Adobe Sensei AI,

including one-click Undo and Redo, and the ability to delete and fill objects in an image with a single action.

Professional graphic designers can execute animations, use powerful tools to adjust color, add text, create a logo, and more. With Photoshop and illustrator, you can work with just the tools you need when you're in the right place—on the couch, on the go, or working anywhere. In its release last month, the Sonar Echoprinter promised a new, innovative print solution for fashion and home decor enthusiasts. The first offering from the new division, Senior Editor Kyle Janek shows off the upgraded version, which promises even more color accuracy and an improved workflow. It can print up to 11.1 x 17.7 cm (4.5 x 6.9 in). As the Adobestudiotips.com website has stated, "Photoshop CS6 has a new feature for people who love to use their tools to create web content, and like to collaborate with a great group of people from around the world. The recommended requirement for this version is a system of any operating system running the new version of GIMP (GNU image manipulation program), |which is Linux-based. This simplifies the porting process and is free of charge for the most part. We are updating Photoshop CC to the current release of the latest Mac OS, and the changes are coming with the update. Available for Windows and macOS, Photoshop on the Mac will include the ability to edit 4K photos, new automatic transforms and keyframing, and the Scribble tool. Photoshop is the first brand of software that still supports Apple's Newton MessagePad, an early tablet computer. Users can also edit JPEG, TIFF, and PDF files with this feature. With the update, existing files only need to be saved as a new type of PSD file that includes a newer version number.